### NOME DO MESTRANDO

# TÍTULO E SUBTÍTULO DA DISSERTAÇÃO

Dissertação apresentada ao curso de Mestrado, do Programa de Pós-Graduação Educação da Universidade Católica Dom Bosco como parte dos requisitos para obtenção do grau de Mestre em Educação.

Área de Concentração: Educação Orientador (a):

UNIVERSIDADE CATÓLICA DOM BOSCO Cidade Mês - ano

# TÍTULO E SUBTÍTULO DA DISSERTAÇÃO

NOME DO MESTRANDO

ÁREA DE CONCENTRAÇÃO:

## BANCA EXAMINADORA:

 $\mathcal{L}_\mathcal{L}$  , and the set of the set of the set of the set of the set of the set of the set of the set of the set of the set of the set of the set of the set of the set of the set of the set of the set of the set of th Prof. Dr. .................................................

\_\_\_\_\_\_\_\_\_\_\_\_\_\_\_\_\_\_\_\_\_\_\_\_\_\_\_\_\_\_\_\_\_\_\_\_\_\_\_\_\_ Prof. Dr. .................................................

 $\mathcal{L}_\mathcal{L}$  , and the set of the set of the set of the set of the set of the set of the set of the set of the set of the set of the set of the set of the set of the set of the set of the set of the set of the set of th Prof. Dr. .................................................

CAMPO GRANDE, ?? DE ????? DE 2008

UNIVERSIDADE CATÓLICA DOM BOSCO UCDB

## DEDICATÓRIA

 Xxxx xxxx xxxxxxxx xxxxxxxxxxxx xxxxxxxxxxx xxxx xxxxxxxx xxxxx xx xxxxx xxxxxxx xxxxxx xxx xxxxx xxxxx xxxxxxx xxx xx xxxxxxxxxxxx xxxx xxxxxx xxxxx xxxxxx xxxxxxxx xxxxxxxx xxxxxxxx xxxxxxx xxxxxxxx xxxxxxx xxxxxx xxxxxx xxxxxx xxxxxxxx xxxxxxxx xxxxxxxxx xxxxxxxxxxxxxxxxx!

### AGRADECIMENTOS

 Xxxx xxxx xxxxxxxx xxxxxxxxxxxx xxxxxxxxxxx xxxx xxxxxxxx xxxxx xx xxxxx xxxxxxx xxxxxx xxx xxxxx xxxxx xxxxxxx xxx xx xxxxxxxxxxxx xxxx xxxxxx xxxxx xxxxxx xxxxxxxx xxxxxxxx xxxxxxxx xxxxxxx xxxxxxxx xxxxxxx xxxxxx xxxxxx xxxxxx xxxxxxxx xxxxxxxx xxxxxxxxx xxxxxxxxxxxxxxxxx!

GUIMARÃES, Sheila Denize. A resolução de problemas de estrutura aditiva por alunos de 3ª série do ensino fundamental: aspectos cognitivos e didáticos. Campo Grande, 2005. 133p. Dissertação (Mestrado) Universidade Católica Dom Bosco.

### RESUMO

Xxxx xxxx xxxxxxxx xxxxxxxxxxxx xxxxxxxxxxx xxxx xxxxxxxx xxxxx xx xxxxx xxxxxxx xxxxxx xxx xxxxx xxxxx xxxxxxx xxx xx xxxxxxxxxxxx xxxx xxxxxx xxxxx xxxxxx xxxxxxxx xxxxxxxx xxxxxxxx xxxxxxx xxxxxxxx xxxxxxx xxxxxx xxxxxx xxxxxx xxxxxxxx xxxxxxxx xxxxxxxxx xxxxxxxxxxxxxxxxx.Xxxxxxxxx xxxxxxxx xxxxxxxxxxxx xxxxxxx xxxxxxxxxxxx xxxxxxxx xxxxxxx xxxxxxxxxxxxxxx xxxxxxxxx xxxxxxxxxx xxxxxxxxxxxx xxxxxxxxxxx xxxxxxxxx xxxxxx xxxxxxxxxxxxx xxxxxxx xxxxxxxxxxxx xxxxxxxxxxx xxxxxxxx xxxxxxxx. Xxxxxxxxxxx xxxxxxx xxxxxxxxxxx xxxxxxxxx xxxxxxxxxxx xxxxxx xxxxxxx xxxxxxxxxx xxxxxxxxxxx. Xxxxxxxxx xxxxxxxx xxxxxxxxxxxx xxxxxxx xxxxxxxxxxxx xxxxxxxx xxxxxxx xxxxxxxxxxxxxxx xxxxxxxxx xxxxxxxxxx xxxxxxxxxxxx xxxxxxxxxxx xxxxxxxxx xxxxxx xxxxxxxxxxxxx xxxxxxx xxxxxxxxxxxx xxxxxxxxxxx xxxxxxxx xxxxxxxx. Xxxxxxxxx xxxxxxxx xxxxxxxxxxxx xxxxxxx xxxxxxxxxxxx xxxxxxxx xxxxxxx xxxxxxxxxxxxxxx xxxxxxxxx xxxxxxxxxx xxxxxxxxxxxx xxxxxxxxxxx xxxxxxxxx xxxxxx xxxxxxxxxxxxx xxxxxxx xxxxxxxxxxxx xxxxxxxxxxx xxxxxxxx xxxxxxxx. Xxxx xxxx xxxxxxxx xxxxxxxxxxxx xxxxxxxxxxx xxxx xxxxxxxx xxxxx xx xxxxx xxxxxxx xxxxxx xxx xxxxx xxxxx xxxxxxx xxx xx xxxxxxxxxxxx xxxx xxxxxx xxxxx xxxxxx xxxxxxxx xxxxxxxx xxxxxxxx xxxxxxx xxxxxxxx xxxxxxx xxxxxx xxxxxx xxxxxx xxxxxxxx xxxxxxxx xxxxxxxxx xxxxxxxxxxxxxxxxx. Xxxxxxxxx xxxxxxxx xxxxxxxxxxxx xxxxxxx xxxxxxxxxxxx xxxxxxxx xxxxxxx xxxxxxxxxxxxxxx xxxxxxxxx xxxxxxxxxx xxxxxxxxxxxx xxxxxxxxxxx xxxxxxxxx xxxxxx xxxxxxxxxxxxx xxxxxxx xxxxxxxxxxxx xxxxxxxxxxx xxxxxxxx xxxxxxxx. Xxxxxxxxxxx xxxxxxx xxxxxxxxxxx xxxxxxxxx xxxxxxxxxxx xxxxxx xxxxxxx xxxxxxxxxx xxxxxxxxxxx.

#### PALAVRAS-CHAVE: (no máximo três)

Obs: O resumo deve ser digitado em espaço simples e sem parágrafo. Não deve extrapolar 500 palavras. Deve apresentar o problema da pesquisa, objetivos, procedimentos metodológicos, resultados e conclusões. Deve deixar clara vinculação da temática com uma das Linhas de Pesquisa do Programa.

GUIMARÃES, Sheila Denize. The solution of problems with an addition structure from the pupils of the third year of the fundamental teaching: cognitives and teaching aspects. Campo Grande, 2005, 133 p. Paper (Master's) Dom Bosco Catholic University – UCDB.

#### ABSTRACT

Xxxx xxxx xxxxxxxx xxxxxxxxxxxx xxxxxxxxxxx xxxx xxxxxxxx xxxxx xx xxxxx xxxxxxx xxxxxx xxx xxxxx xxxxx xxxxxxx xxx xx xxxxxxxxxxxx xxxx xxxxxx xxxxx xxxxxx xxxxxxxx xxxxxxxx xxxxxxxx xxxxxxx xxxxxxxx xxxxxxx xxxxxx xxxxxx xxxxxx xxxxxxxx xxxxxxxx xxxxxxxxx xxxxxxxxxxxxxxxxx.Xxxxxxxxx xxxxxxxx xxxxxxxxxxxx xxxxxxx xxxxxxxxxxxx xxxxxxxx xxxxxxx xxxxxxxxxxxxxxx xxxxxxxxx xxxxxxxxxx xxxxxxxxxxxx xxxxxxxxxxx xxxxxxxxx xxxxxx xxxxxxxxxxxxx xxxxxxx xxxxxxxxxxxx xxxxxxxxxxx xxxxxxxx xxxxxxxx. Xxxxxxxxxxx xxxxxxx xxxxxxxxxxx xxxxxxxxx xxxxxxxxxxx xxxxxx xxxxxxx xxxxxxxxxx xxxxxxxxxxx. Xxxxxxxxx xxxxxxxx xxxxxxxxxxxx xxxxxxx xxxxxxxxxxxx xxxxxxxx xxxxxxx xxxxxxxxxxxxxxx xxxxxxxxx xxxxxxxxxx xxxxxxxxxxxx xxxxxxxxxxx xxxxxxxxx xxxxxx xxxxxxxxxxxxx xxxxxxx xxxxxxxxxxxx xxxxxxxxxxx xxxxxxxx xxxxxxxx. Xxxxxxxxx xxxxxxxx xxxxxxxxxxxx xxxxxxx xxxxxxxxxxxx xxxxxxxx xxxxxxx xxxxxxxxxxxxxxx xxxxxxxxx xxxxxxxxxx xxxxxxxxxxxx xxxxxxxxxxx xxxxxxxxx xxxxxx xxxxxxxxxxxxx xxxxxxx xxxxxxxxxxxx xxxxxxxxxxx xxxxxxxx xxxxxxxx. Xxxx xxxx xxxxxxxx xxxxxxxxxxxx xxxxxxxxxxx xxxx xxxxxxxx xxxxx xx xxxxx xxxxxxx xxxxxx xxx xxxxx xxxxx xxxxxxx xxx xx xxxxxxxxxxxx xxxx xxxxxx xxxxx xxxxxx xxxxxxxx xxxxxxxx xxxxxxxx xxxxxxx xxxxxxxx xxxxxxx xxxxxx xxxxxx xxxxxx xxxxxxxx xxxxxxxx xxxxxxxxx xxxxxxxxxxxxxxxxx. Xxxxxxxxx xxxxxxxx xxxxxxxxxxxx xxxxxxx xxxxxxxxxxxx xxxxxxxx xxxxxxx xxxxxxxxxxxxxxx xxxxxxxxx xxxxxxxxxx xxxxxxxxxxxx xxxxxxxxxxx xxxxxxxxx xxxxxx xxxxxxxxxxxxx xxxxxxx xxxxxxxxxxxx xxxxxxxxxxx xxxxxxxx xxxxxxxx. Xxxxxxxxxxx xxxxxxx xxxxxxxxxxx xxxxxxxxx xxxxxxxxxxx xxxxxx xxxxxxx xxxxxxxxxx xxxxxxxxxxx. xxxxxxxxxxxxx xxxxxxxxxxx xxxxxxx xxxxxxxxxx xxxxxxxxx xxxxxxxxxx xxxxxxxxxx xxxxxxxxx xxxxxxxxxxx xxxxxx xxxxxxxx xxxxxxxxxx xxxxxxxxxxxxx xxxxxxxxxxx xxxxxxxxxx xxxxxxxxxxx

#### KEY WORDS:

## **LISTA DE FIGURAS**

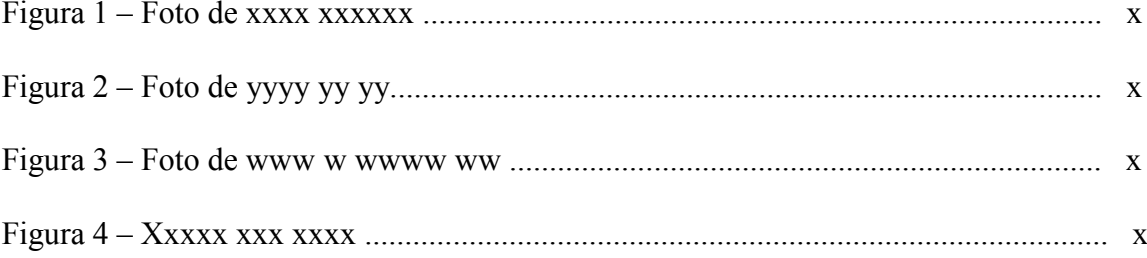

## **LISTA DE TABELAS OU QUADROS**

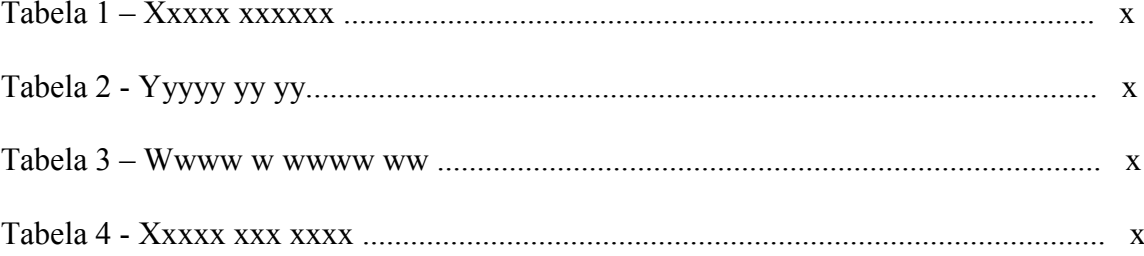

# LISTA DE GRÁFICOS

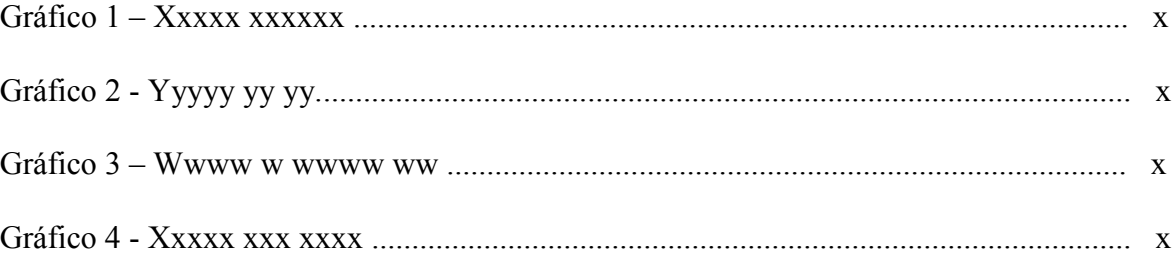

## **LISTA DE ANEXOS**

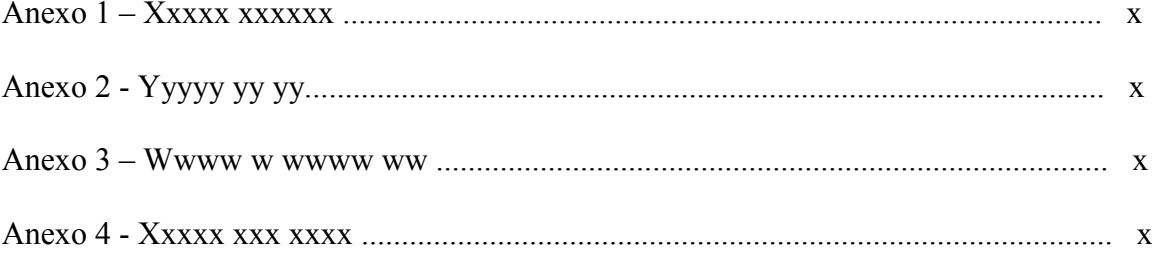

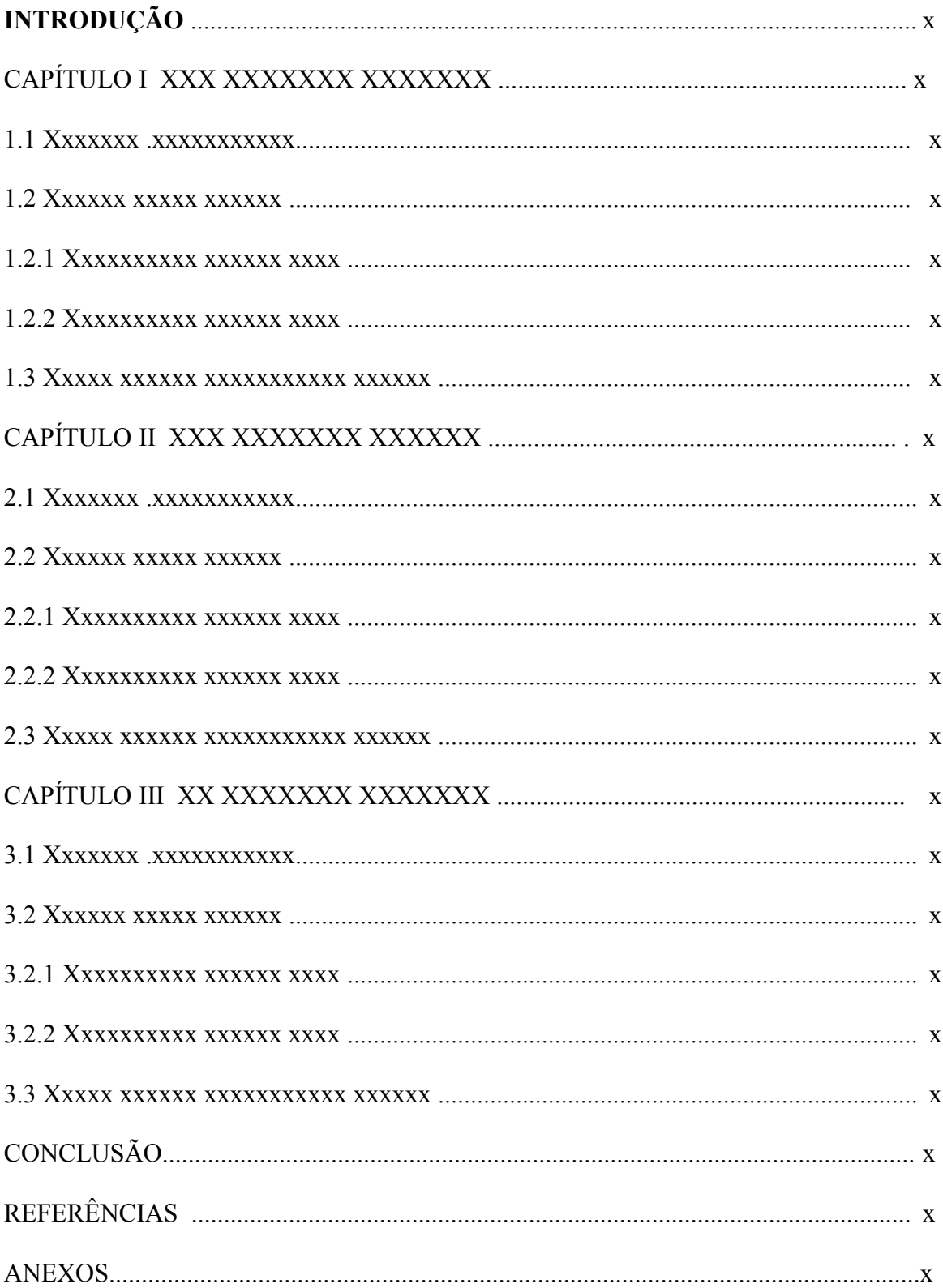

# **SUMÁRIO**

#### INTRODUÇÃO

Início do  $Texto =$ 2 cm

Início do Texto = 2 cm

Xxxx xxxx xxxxxxxx xxxxxxxxxxxx xxxxxxxxxxx xxxx xxxxxxxx xxxxx xx xxxxx xxxxxxx xxxxxx xxx xxxxx xxxxx xxxxxxx xxx xx xxxxxxxxxxxx xxxx xxxxxx xxxxx xxxxxx xxxxxxxx xxxxxxxx xxxxxxxx xxxxxxx xxxxxxxx xxxxxxx xxxxxx xxxxxx xxxxxx xxxxxxxx xxxxxxxx xxxxxxxxx xxxxxxxxxxxxxxxxx.

Xxxxxxxxx xxxxxxxx xxxxxxxxxxxx xxxxxxx xxxxxxxxxxxx xxxxxxxx xxxxxxx xxxxxxxxxxxxxxx xxxxxxxxx xxxxxxxxxx xxxxxxxxxxxx xxxxxxxxxxx xxxxxxxxx xxxxxx xxxxxxxxxxxxx xxxxxxx xxxxxxxxxxxx xxxxxxxxxxx xxxxxxxx xxxxxxxx. Xxxxxxxxxxx xxxxxxx xxxxxxxxxxx xxxxxxxxx xxxxxxxxxxx xxxxxx xxxxxxx xxxxxxxxxx xxxxxxxxxxx.

Xxxxxxxxx xxxxxxxx xxxxxxxxxxxx xxxxxxx xxxxxxxxxxxx xxxxxxxx xxxxxxx xxxxxxxxxxxxxxx xxxxxxxxx xxxxxxxxxx xxxxxxxxxxxx xxxxxxxxxxx xxxxxxxxx xxxxxx xxxxxxxxxxxxx xxxxxxx xxxxxxxxxxxx xxxxxxxxxxx xxxxxxxx xxxxxxxx.

Xxxxxxxxx xxxxxxxx xxxxxxxxxxxx xxxxxxx xxxxxxxxxxxx xxxxxxxx xxxxxxx xxxxxxxxxxxxxxx xxxxxxxxx xxxxxxxxxx xxxxxxxxxxxx xxxxxxxxxxx xxxxxxxxx xxxxxx xxxxxxxxxxxxx xxxxxxx xxxxxxxxxxxx xxxxxxxxxxx xxxxxxxx xxxxxxxx.

Xxxx xxxx xxxxxxxx xxxxxxxxxxxx xxxxxxxxxxx xxxx xxxxxxxx xxxxx xx xxxxx xxxxxxx xxxxxx xxx xxxxx xxxxx xxxxxxx xxx xx xxxxxxxxxxxx xxxx xxxxxx xxxxx xxxxxx xxxxxxxx xxxxxxxx xxxxxxxx xxxxxxx xxxxxxxx xxxxxxx xxxxxx xxxxxx xxxxxx xxxxxxxx xxxxxxxx xxxxxxxxx xxxxxxxxxxxxxxxxx.

Xxxxxxxxx xxxxxxxx xxxxxxxxxxxx xxxxxxx xxxxxxxxxxxx xxxxxxxx xxxxxxx xxxxxxxxxxxxxxx xxxxxxxxx xxxxxxxxxx xxxxxxxxxxxx xxxxxxxxxxx xxxxxxxxx xxxxxx xxxxxxxxxxxxx xxxxxxx xxxxxxxxxxxx xxxxxxxxxxx xxxxxxxx xxxxxxxx. Xxxxxxxxxxx xxxxxxx xxxxxxxxxxx xxxxxxxxx xxxxxxxxxxx xxxxxx xxxxxxx xxxxxxxxxx xxxxxxxxxxx.

Xxxxxxxxx xxxxxxxx xxxxxxxxxxxx xxxxxxx xxxxxxxxxxxx xxxxxxxx xxxxxxx xxxxxxxxxxxxxxx xxxxxxxxx xxxxxxxxxx xxxxxxxxxxxx xxxxxxxxxxx xxxxxxxxx xxxxxx xxxxxxxxxxxxx xxxxxxx xxxxxxxxxxxx xxxxxxxxxxx xxxxxxxx xxxxxxxx.

Xxxxxxxxx xxxxxxxx xxxxxxxxxxxx xxxxxxx xxxxxxxxxxxx xxxxxxxx xxxxxxx xxxxxxxxxxxxxxx xxxxxxxxx xxxxxxxxxx xxxxxxxxxxxx xxxxxxxxxxx xxxxxxxxx xxxxxx xxxxxxxxxxxxx xxxxxxx xxxxxxxxxxxx xxxxxxxxxxx xxxxxxxx xxxxxxxx.

Xxxx xxxx xxxxxxxx xxxxxxxxxxxx xxxxxxxxxxx xxxx xxxxxxxx xxxxx xx xxxxx xxxxxxx xxxxxx xxx xxxxx xxxxx xxxxxxx xxx xx xxxxxxxxxxxx xxxx xxxxxx xxxxx xxxxxx xxxxxxxx xxxxxxxx xxxxxxxx xxxxxxx xxxxxxxx xxxxxxx xxxxxx xxxxxx xxxxxx xxxxxxxx xxxxxxxx xxxxxxxxx xxxxxxxxxxxxxxxxx.

## CAPÍTULO I - XXXXXXXXXXXXXX

 $\text{P}_{\text{Texto}} = 24 \cdot | -15 -$ Início do 2 cm Início do Texto =  $-15 - \frac{11}{2}$  cm

Xxxx xxxx xxxxxxxx xxxxxxxxxxxx xxxxxxxxxxx xxxx xxxxxxxx xxxxx xx xxxxx xxxxxxx xxxxxx xxx xxxxx xxxxx xxxxxxx xxx xx xxxxxxxxxxxx xxxx xxxxxx xxxxx xxxxxx xxxxxxxx xxxxxxxx xxxxxxxx xxxxxxx xxxxxxxx xxxxxxx xxxxxx xxxxxx xxxxxx xxxxxxxx xxxxxxxx xxxxxxxxx xxxxxxxxxxxxxxxxx.

Xxxxxxxxx xxxxxxxx xxxxxxxxxxxx xxxxxxx xxxxxxxxxxxx xxxxxxxx xxxxxxx xxxxxxxxxxxxxxx xxxxxxxxx xxxxxxxxxx xxxxxxxxxxxx xxxxxxxxxxx xxxxxxxxx xxxxxx xxxxxxxxxxxxx xxxxxxx xxxxxxxxxxxx xxxxxxxxxxx xxxxxxxx xxxxxxxx. Xxxxxxxxxxx xxxxxxx xxxxxxxxxxx xxxxxxxxx xxxxxxxxxxx xxxxxx xxxxxxx xxxxxxxxxx xxxxxxxxxxx.

Xxxxxxxxx xxxxxxxx xxxxxxxxxxxx xxxxxxx xxxxxxxxxxxx xxxxxxxx xxxxxxx xxxxxxxxxxxxxxx xxxxxxxxx xxxxxxxxxx xxxxxxxxxxxx xxxxxxxxxxx xxxxxxxxx xxxxxx xxxxxxxxxxxxx xxxxxxx xxxxxxxxxxxx xxxxxxxxxxx xxxxxxxx xxxxxxxx.

Xxxxxxxxx xxxxxxxx xxxxxxxxxxxx xxxxxxx xxxxxxxxxxxx xxxxxxxx xxxxxxx xxxxxxxxxxxxxxx xxxxxxxxx xxxxxxxxxx xxxxxxxxxxxx xxxxxxxxxxx xxxxxxxxx xxxxxx xxxxxxxxxxxxx xxxxxxx xxxxxxxxxxxx xxxxxxxxxxx xxxxxxxx xxxxxxxx.

Xxxx xxxx xxxxxxxx xxxxxxxxxxxx xxxxxxxxxxx xxxx xxxxxxxx xxxxx xx xxxxx xxxxxxx xxxxxx xxx xxxxx xxxxx xxxxxxx xxx xx xxxxxxxxxxxx xxxx xxxxxx xxxxx xxxxxx xxxxxxxx xxxxxxxx xxxxxxxx xxxxxxx xxxxxxxx xxxxxxx xxxxxx xxxxxx xxxxxx xxxxxxxx xxxxxxxx xxxxxxxxx xxxxxxxxxxxxxxxxx.

Xxxxxxxxx xxxxxxxx xxxxxxxxxxxx xxxxxxx xxxxxxxxxxxx xxxxxxxx xxxxxxx xxxxxxxxxxxxxxx xxxxxxxxx xxxxxxxxxx xxxxxxxxxxxx xxxxxxxxxxx xxxxxxxxx xxxxxx xxxxxxxxxxxxx xxxxxxx xxxxxxxxxxxx xxxxxxxxxxx xxxxxxxx xxxxxxxx. Xxxxxxxxxxx xxxxxxx xxxxxxxxxxx xxxxxxxxx xxxxxxxxxxx xxxxxx xxxxxxx xxxxxxxxxx xxxxxxxxxxx.

## CAPÍTULO II - XXXXXXXXXXXXXX

Início do  $Texto =$ 2 cm

Início do Texto = 2 cm

Xxxx xxxx xxxxxxxx xxxxxxxxxxxx xxxxxxxxxxx xxxx xxxxxxxx xxxxx xx xxxxx xxxxxxx xxxxxx xxx xxxxx xxxxx xxxxxxx xxx xx xxxxxxxxxxxx xxxx xxxxxx xxxxx xxxxxx xxxxxxxx xxxxxxxx xxxxxxxx xxxxxxx xxxxxxxx xxxxxxx xxxxxx xxxxxx xxxxxx xxxxxxxx xxxxxxxx xxxxxxxxx xxxxxxxxxxxxxxxxx.

Xxxxxxxxx xxxxxxxx xxxxxxxxxxxx xxxxxxx xxxxxxxxxxxx xxxxxxxx xxxxxxx xxxxxxxxxxxxxxx xxxxxxxxx xxxxxxxxxx xxxxxxxxxxxx xxxxxxxxxxx xxxxxxxxx xxxxxx xxxxxxxxxxxxx xxxxxxx xxxxxxxxxxxx xxxxxxxxxxx xxxxxxxx xxxxxxxx. Xxxxxxxxxxx xxxxxxx xxxxxxxxxxx xxxxxxxxx xxxxxxxxxxx xxxxxx xxxxxxx xxxxxxxxxx xxxxxxxxxxx.

Xxxxxxxxx xxxxxxxx xxxxxxxxxxxx xxxxxxx xxxxxxxxxxxx xxxxxxxx xxxxxxx xxxxxxxxxxxxxxx xxxxxxxxx xxxxxxxxxx xxxxxxxxxxxx xxxxxxxxxxx xxxxxxxxx xxxxxx xxxxxxxxxxxxx xxxxxxx xxxxxxxxxxxx xxxxxxxxxxx xxxxxxxx xxxxxxxx.

Xxxxxxxxx xxxxxxxx xxxxxxxxxxxx xxxxxxx xxxxxxxxxxxx xxxxxxxx xxxxxxx xxxxxxxxxxxxxxx xxxxxxxxx xxxxxxxxxx xxxxxxxxxxxx xxxxxxxxxxx xxxxxxxxx xxxxxx xxxxxxxxxxxxx xxxxxxx xxxxxxxxxxxx xxxxxxxxxxx xxxxxxxx xxxxxxxx.

Xxxx xxxx xxxxxxxx xxxxxxxxxxxx xxxxxxxxxxx xxxx xxxxxxxx xxxxx xx xxxxx xxxxxxx xxxxxx xxx xxxxx xxxxx xxxxxxx xxx xx xxxxxxxxxxxx xxxx xxxxxx xxxxx xxxxxx xxxxxxxx xxxxxxxx xxxxxxxx xxxxxxx xxxxxxxx xxxxxxx xxxxxx xxxxxx xxxxxx xxxxxxxx xxxxxxxx xxxxxxxxx xxxxxxxxxxxxxxxxx.

Xxxxxxxxx xxxxxxxx xxxxxxxxxxxx xxxxxxx xxxxxxxxxxxx xxxxxxxx xxxxxxx xxxxxxxxxxxxxxx xxxxxxxxx xxxxxxxxxx xxxxxxxxxxxx xxxxxxxxxxx xxxxxxxxx xxxxxx xxxxxxxxxxxxx xxxxxxx xxxxxxxxxxxx xxxxxxxxxxx xxxxxxxx xxxxxxxx. Xxxxxxxxxxx xxxxxxx xxxxxxxxxxx xxxxxxxxx xxxxxxxxxxx xxxxxx xxxxxxx xxxxxxxxxx xxxxxxxxxxx.

## CAPÍTULO III - XXXXXXXXXXXXXX

Início do  $Texto =$ 2 cm

Início do Texto = 2 cm

Xxxx xxxx xxxxxxxx xxxxxxxxxxxx xxxxxxxxxxx xxxx xxxxxxxx xxxxx xx xxxxx xxxxxxx xxxxxx xxx xxxxx xxxxx xxxxxxx xxx xx xxxxxxxxxxxx xxxx xxxxxx xxxxx xxxxxx xxxxxxxx xxxxxxxx xxxxxxxx xxxxxxx xxxxxxxx xxxxxxx xxxxxx xxxxxx xxxxxx xxxxxxxx xxxxxxxx xxxxxxxxx xxxxxxxxxxxxxxxxx.

Xxxxxxxxx xxxxxxxx xxxxxxxxxxxx xxxxxxx xxxxxxxxxxxx xxxxxxxx xxxxxxx xxxxxxxxxxxxxxx xxxxxxxxx xxxxxxxxxx xxxxxxxxxxxx xxxxxxxxxxx xxxxxxxxx xxxxxx xxxxxxxxxxxxx xxxxxxx xxxxxxxxxxxx xxxxxxxxxxx xxxxxxxx xxxxxxxx. Xxxxxxxxxxx xxxxxxx xxxxxxxxxxx xxxxxxxxx xxxxxxxxxxx xxxxxx xxxxxxx xxxxxxxxxx xxxxxxxxxxx.

Xxxxxxxxx xxxxxxxx xxxxxxxxxxxx xxxxxxx xxxxxxxxxxxx xxxxxxxx xxxxxxx xxxxxxxxxxxxxxx xxxxxxxxx xxxxxxxxxx xxxxxxxxxxxx xxxxxxxxxxx xxxxxxxxx xxxxxx xxxxxxxxxxxxx xxxxxxx xxxxxxxxxxxx xxxxxxxxxxx xxxxxxxx xxxxxxxx.

Xxxx xxxx xxxxxxxx xxxxxxxxxxxx xxxxxxxxxxx xxxx xxxxxxxx xxxxx xx xxxxx xxxxxxx xxxxxx xxx xxxxx xxxxx xxxxxxx xxx xx xxxxxxxxxxxx xxxx xxxxxx xxxxx xxxxxx xxxxxxxx xxxxxxxx xxxxxxxx xxxxxxx xxxxxxxx xxxxxxx xxxxxx xxxxxx xxxxxx xxxxxxxx xxxxxxxx xxxxxxxxx xxxxxxxxxxxxxxxxx.

Xxxxxxxxx xxxxxxxx xxxxxxxxxxxx xxxxxxx xxxxxxxxxxxx xxxxxxxx xxxxxxx xxxxxxxxxxxxxxx xxxxxxxxx xxxxxxxxxx xxxxxxxxxxxx xxxxxxxxxxx xxxxxxxxx xxxxxx xxxxxxxxxxxxx xxxxxxx xxxxxxxxxxxx xxxxxxxxxxx xxxxxxxx xxxxxxxx. Xxxxxxxxxxx xxxxxxx xxxxxxxxxxx xxxxxxxxx xxxxxxxxxxx xxxxxx xxxxxxx xxxxxxxxxx xxxxxxxxxxx.

#### CONCLUSÕES ou CONSIDERAÇÕES FINAIS

Início do  $Texto =$ 2 cm

Início do Texto = 2 cm

xxxxxxxxx xxxxxx xxxxxxxxxxxxx xxxxxxx xxxxxxxxxxxx xxxxxxxxxxx xxxxxxxx xxxxxxxx.

Xxxx xxxx xxxxxxxx xxxxxxxxxxxx xxxxxxxxxxx xxxx xxxxxxxx xxxxx xx xxxxx xxxxxxx xxxxxx xxx xxxxx xxxxx xxxxxxx xxx xx xxxxxxxxxxxx xxxx xxxxxx xxxxx xxxxxx xxxxxxxx xxxxxxxx xxxxxxxx xxxxxxx xxxxxxxx xxxxxxx xxxxxx xxxxxx xxxxxx xxxxxxxx xxxxxxxx xxxxxxxxx xxxxxxxxxxxxxxxxx.

Xxxxxxxxx xxxxxxxx xxxxxxxxxxxx xxxxxxx xxxxxxxxxxxx xxxxxxxx xxxxxxx xxxxxxxxxxxxxxx xxxxxxxxx xxxxxxxxxx xxxxxxxxxxxx xxxxxxxxxxx xxxxxxxxx xxxxxx xxxxxxxxxxxxx xxxxxxx xxxxxxxxxxxx xxxxxxxxxxx xxxxxxxx xxxxxxxx. Xxxxxxxxxxx xxxxxxx xxxxxxxxxxx xxxxxxxxx xxxxxxxxxxx xxxxxx xxxxxxx xxxxxxxxxx xxxxxxxxxxx.

Xxxxxxxxx xxxxxxxx xxxxxxxxxxxx xxxxxxx xxxxxxxxxxxx xxxxxxxx xxxxxxx xxxxxxxxxxxxxxx xxxxxxxxx xxxxxxxxxx xxxxxxxxxxxx xxxxxxxxxxx xxxxxxxxx xxxxxx xxxxxxxxxxxxx xxxxxxx xxxxxxxxxxxx xxxxxxxxxxx xxxxxxxx xxxxxxxx.

xxxxxxxx. Xxxxxxxxxxx xxxxxxx xxxxxxxxxxx xxxxxxxxx xxxxxxxxxxx xxxxxx xxxxxxx xxxxxxxxxx xxxxxxxxxxx.

REFERÊNCIAS Início do  $Texto =$ 2 cm Início do Texto = 2 cm Para indicação inicial: 8 cm

Digita-se em ordem alfabética, em espaço simples.

Dependendo do volume de referências, pode-se utilizar uma separação interna, colocandose as fontes bibliográficas (livros, capítulos de livros, artigos em periódicos, etc) e, em seguida, as fontes documentais, legislação e sites consultados. Essa orientação fica a critério do professor orientador.

**ANEXOS**